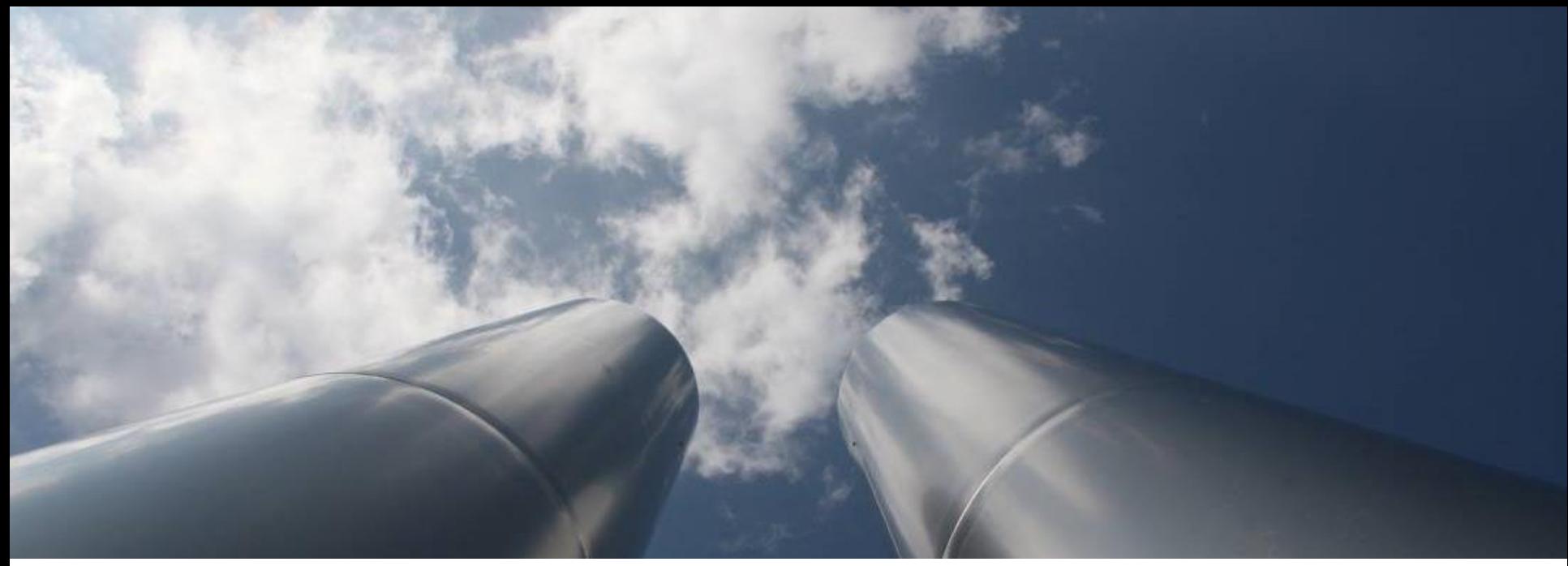

© Thomas Seegers - Fotolia.com

#### **EU ETS - Free Allocation Rules post 2020**

WORKSHOPS FOR COMPETENT AUTHORITIES

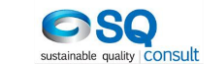

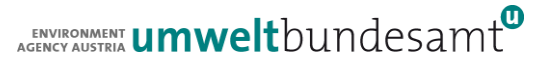

### **BM Update – Attributed emissions**

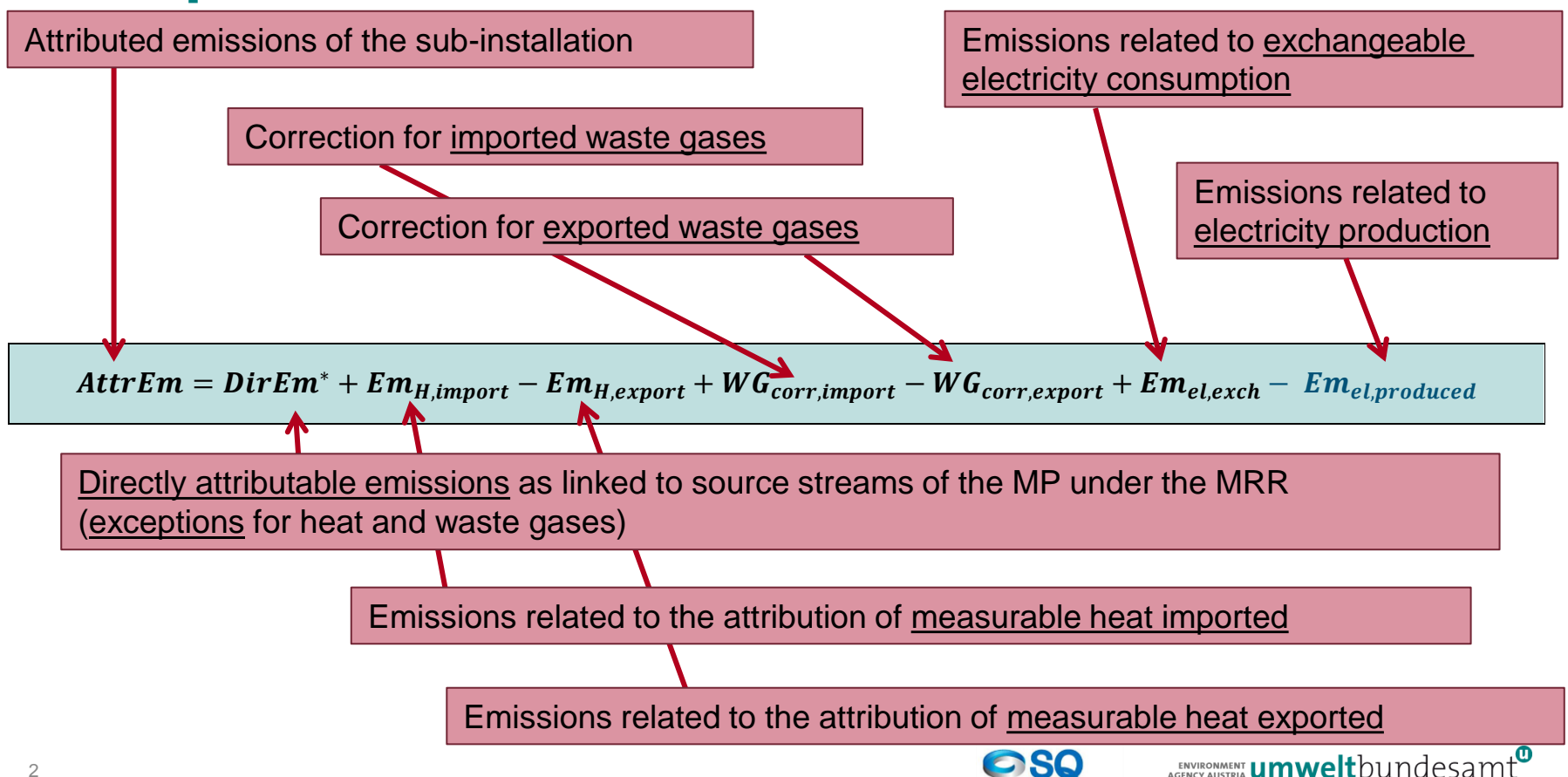

sustainable quality CONSUIT

#### **Examples – colour codes**

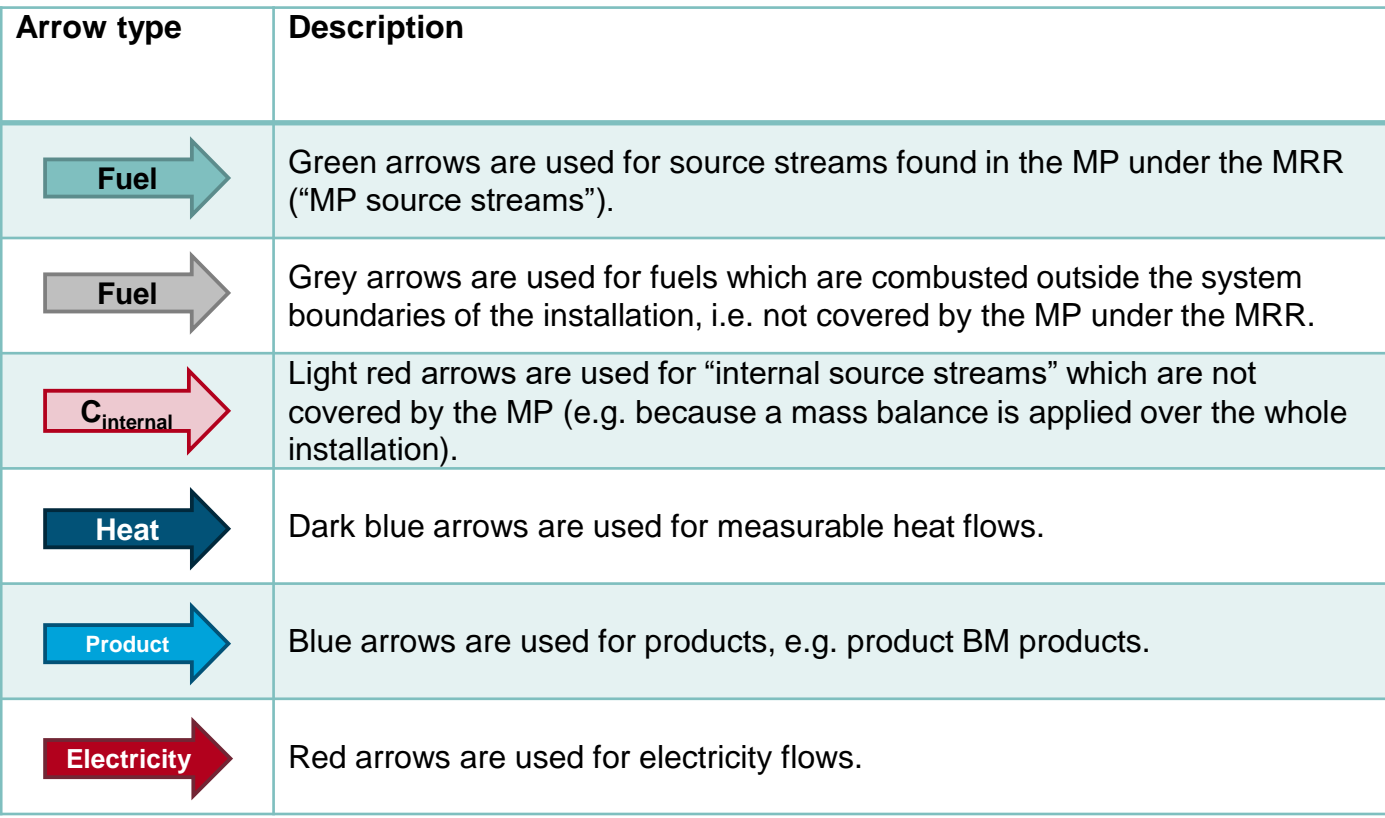

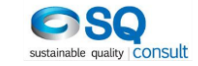

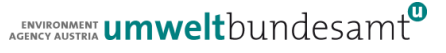

#### **Sheet F**

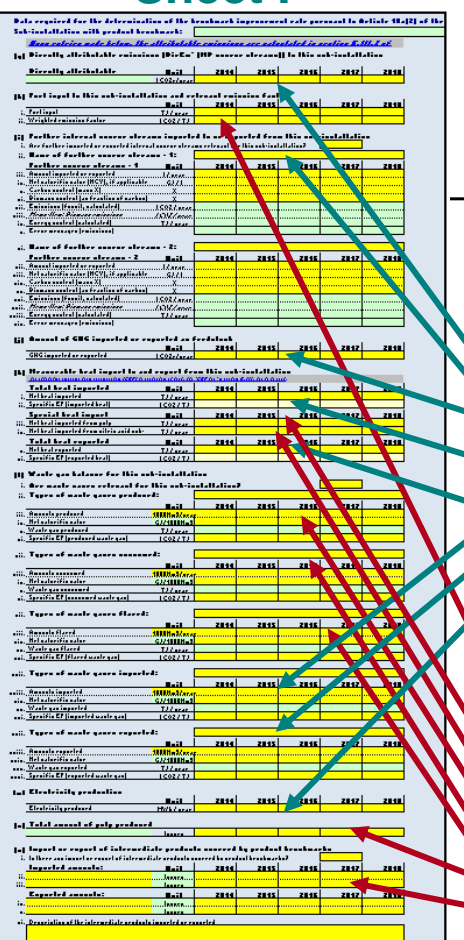

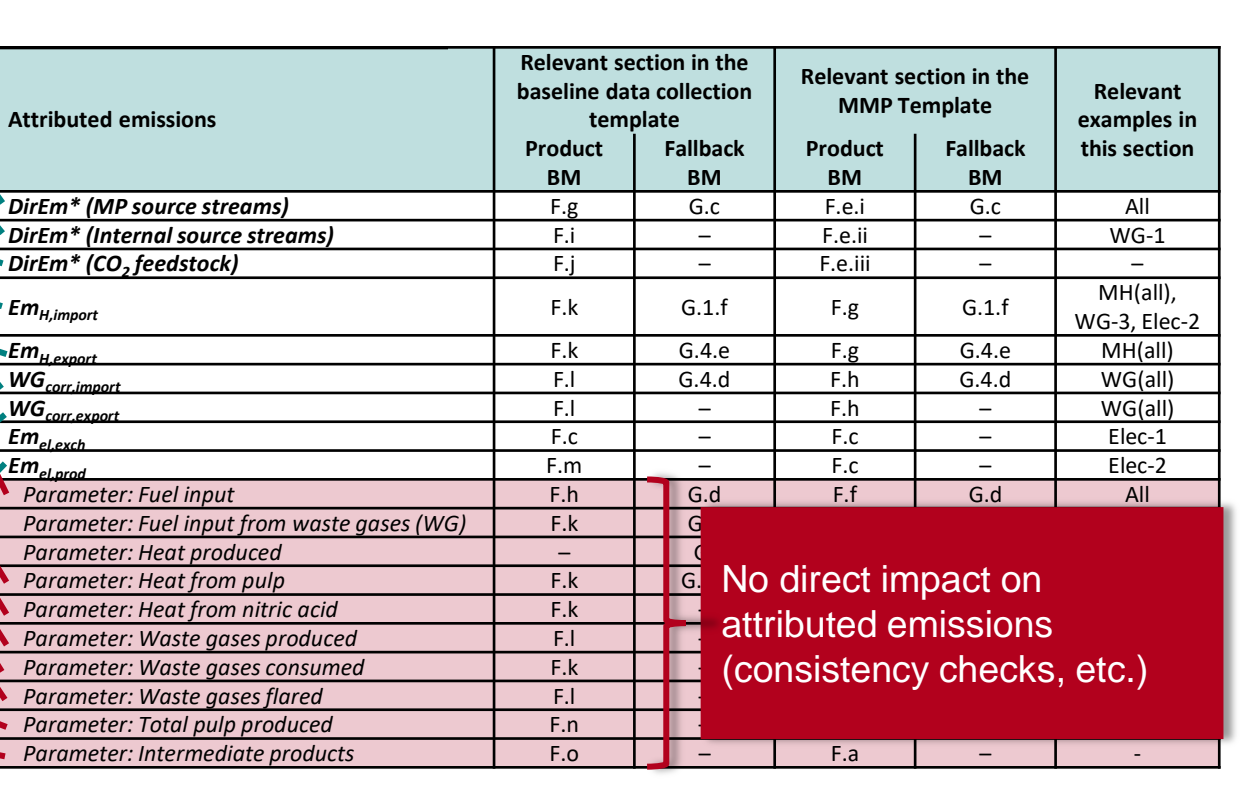

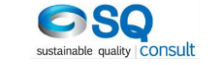

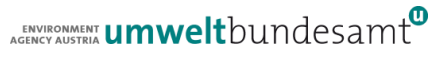

**Link to templates**

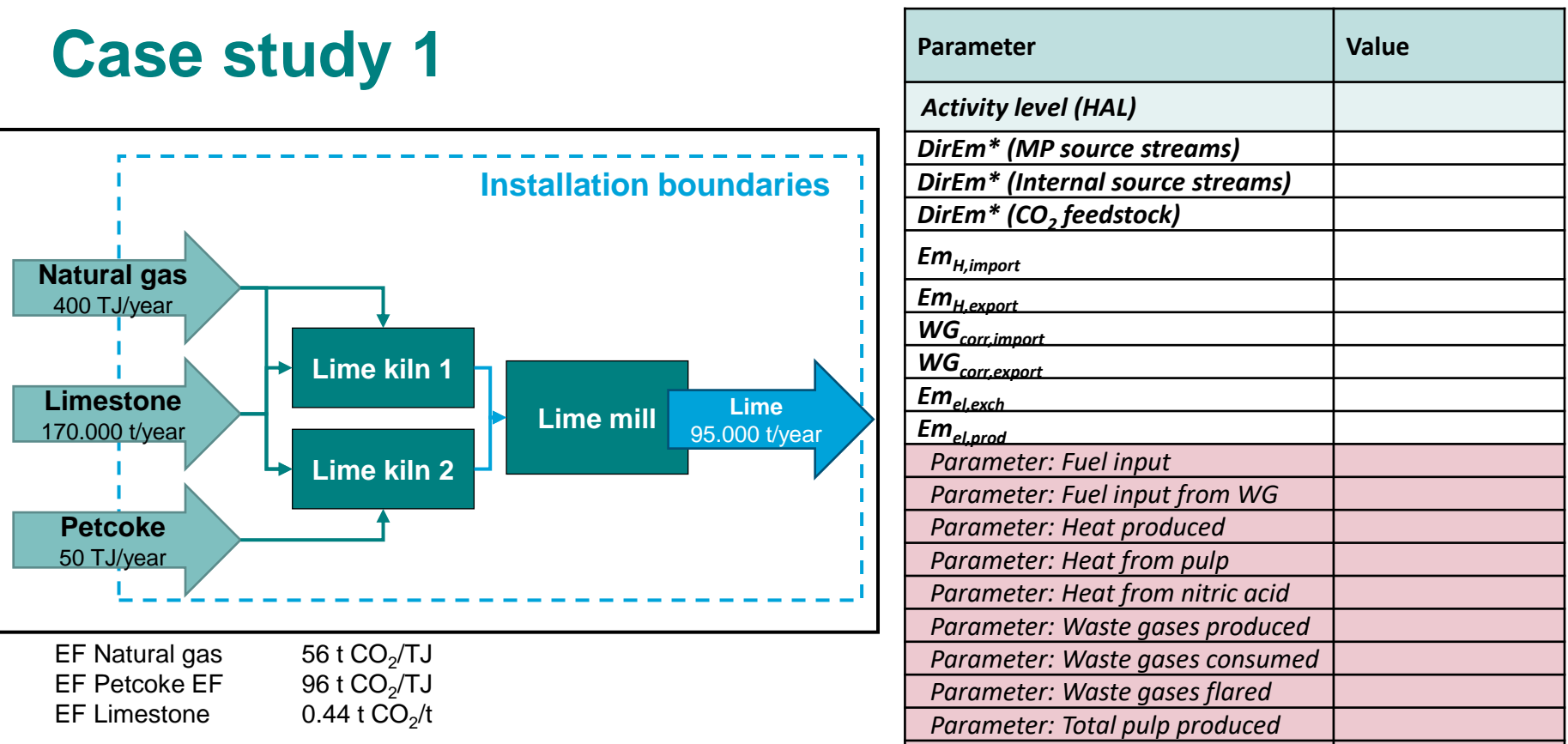

*Parameter: Intermediate products*

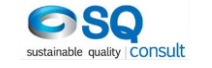

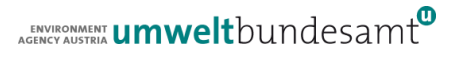

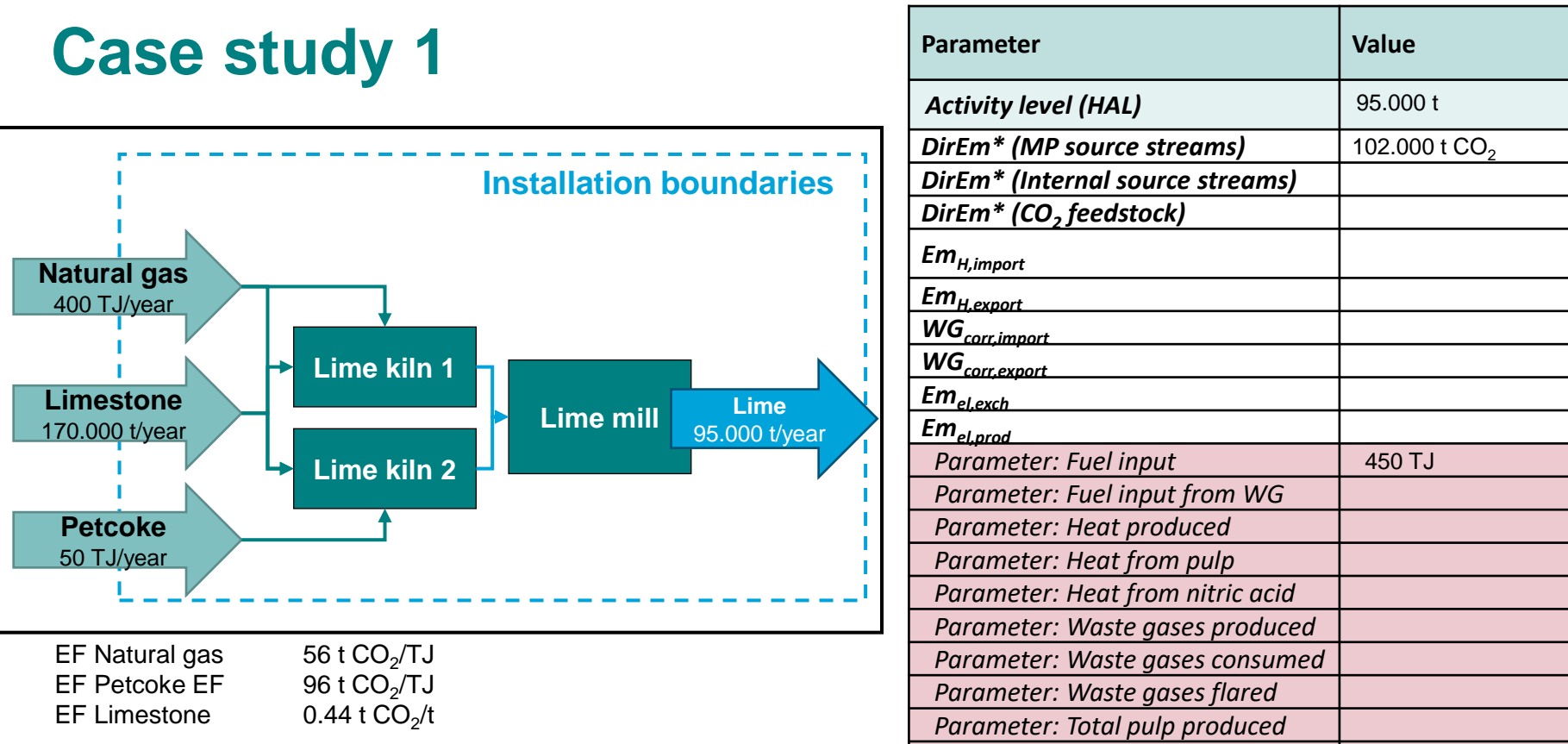

*Parameter: Intermediate products*

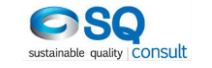

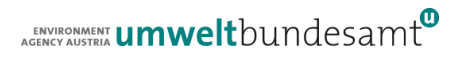

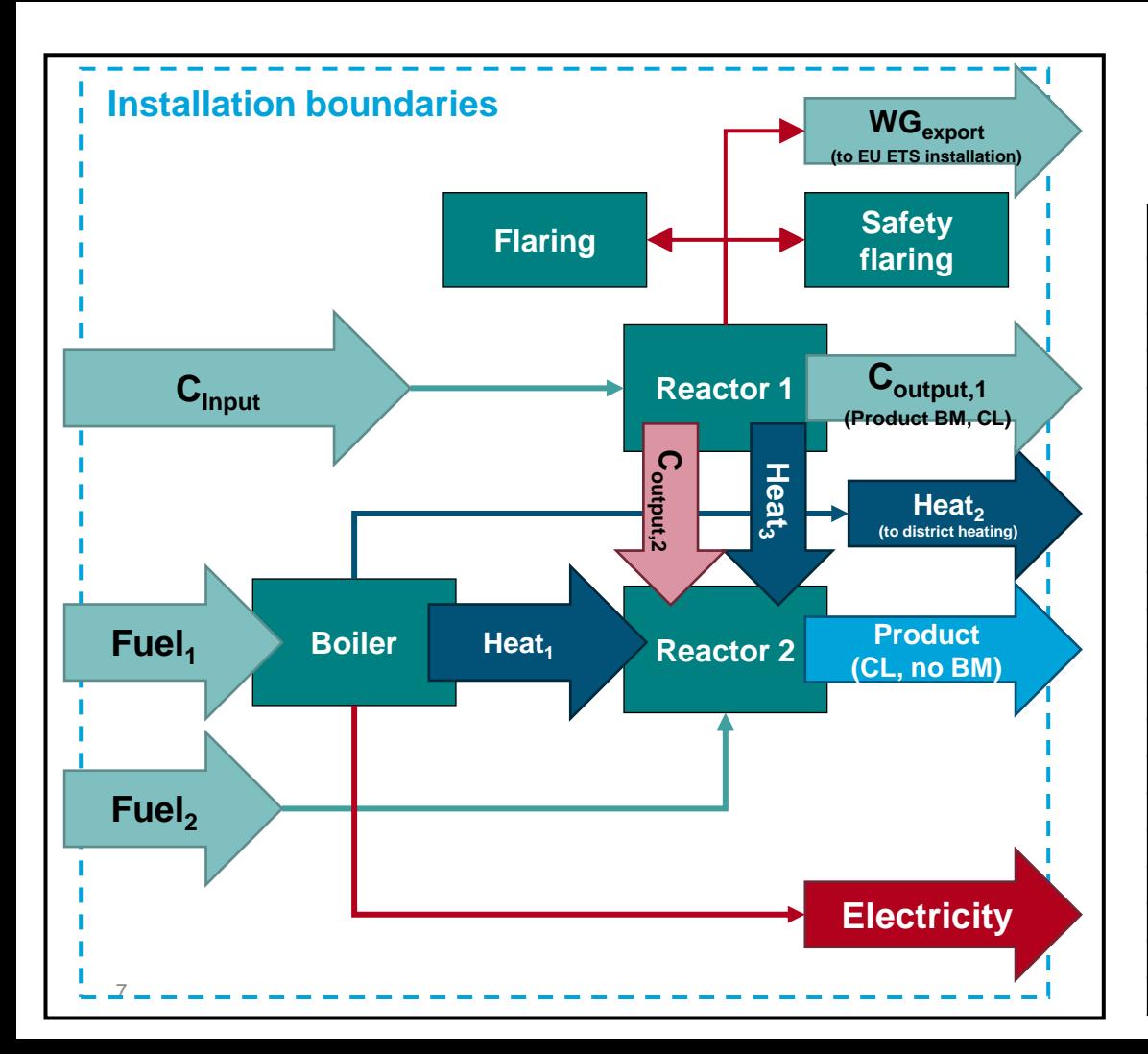

### **Case study 2**

• Identify for all sub-installations:

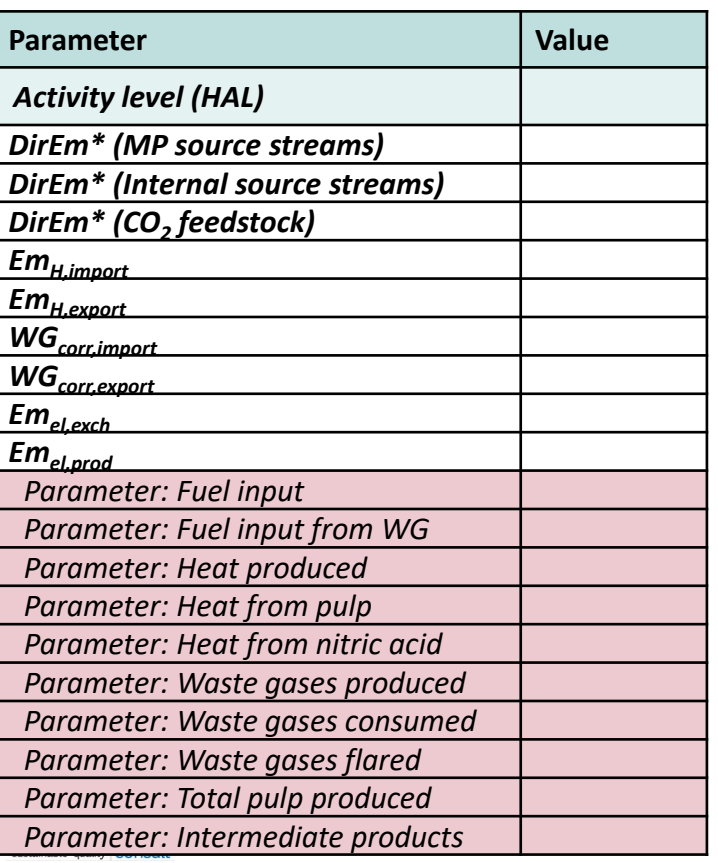

# **Case study 2 – solution (1)**

#### **● Sub-installation 1: Product BM**

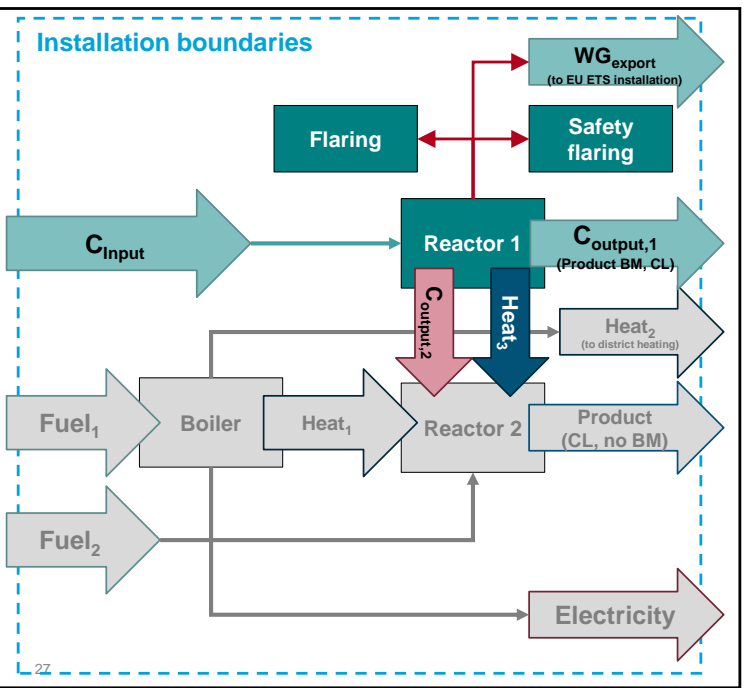

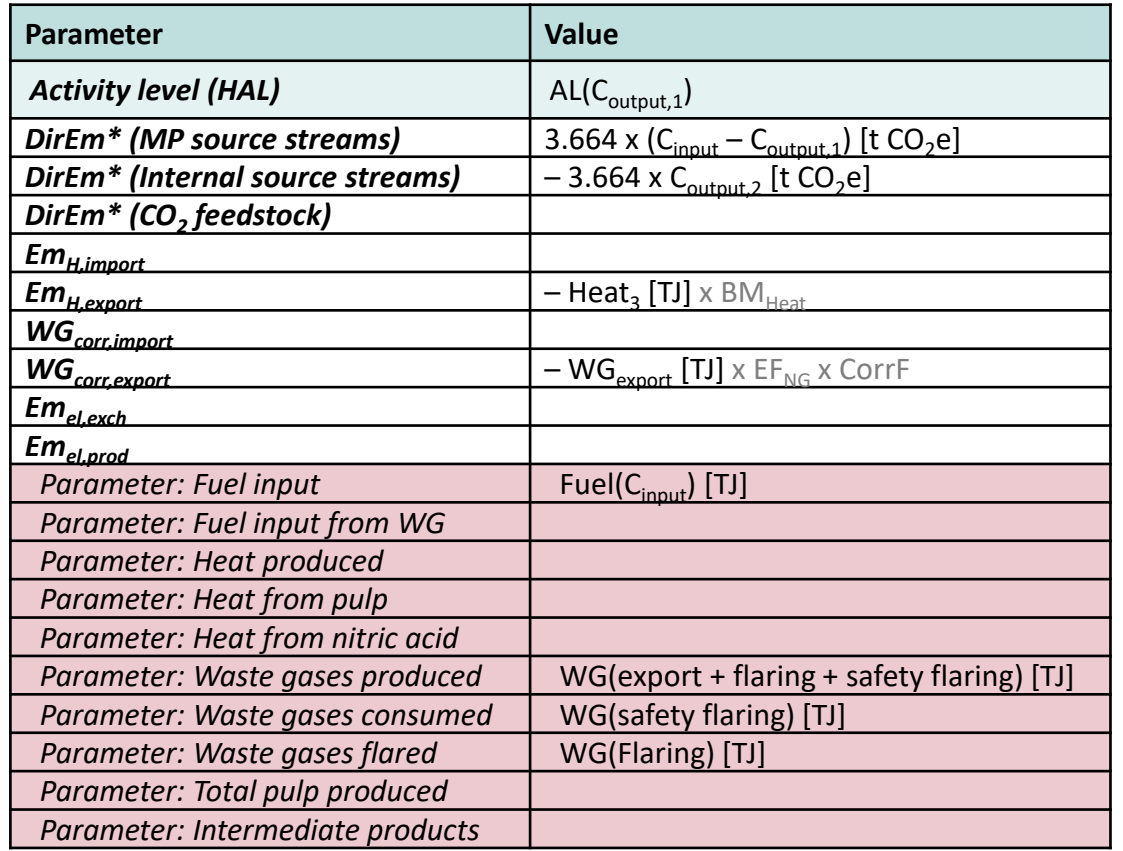

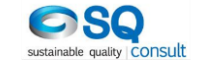

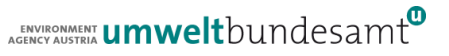

# **Case study 2 – solution (2)**

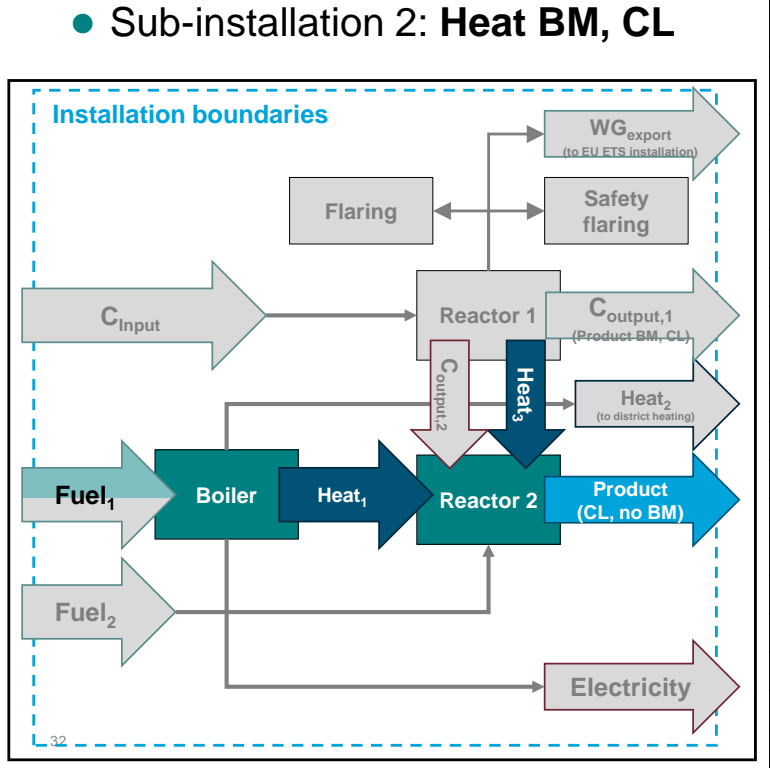

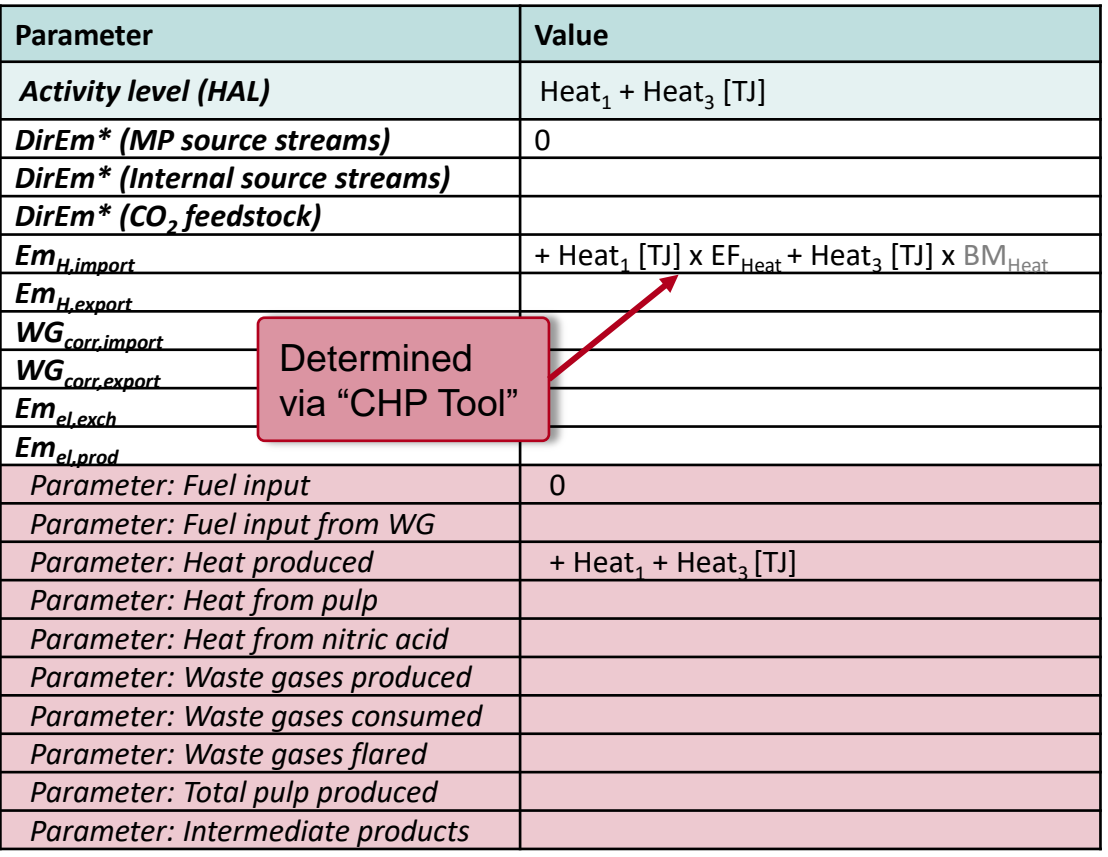

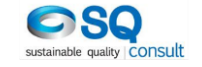

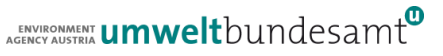

# **Case study 2 – solution (3)**

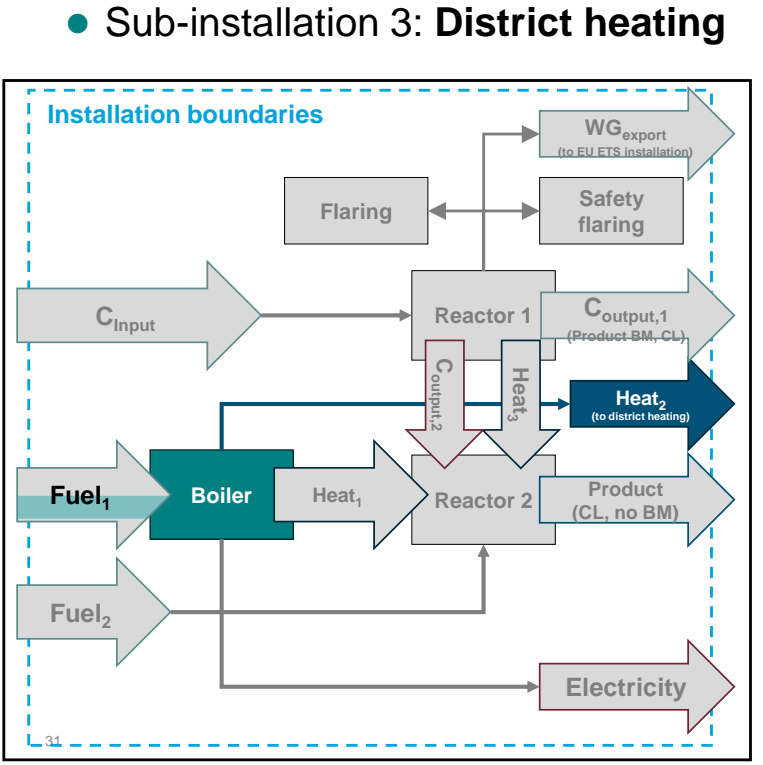

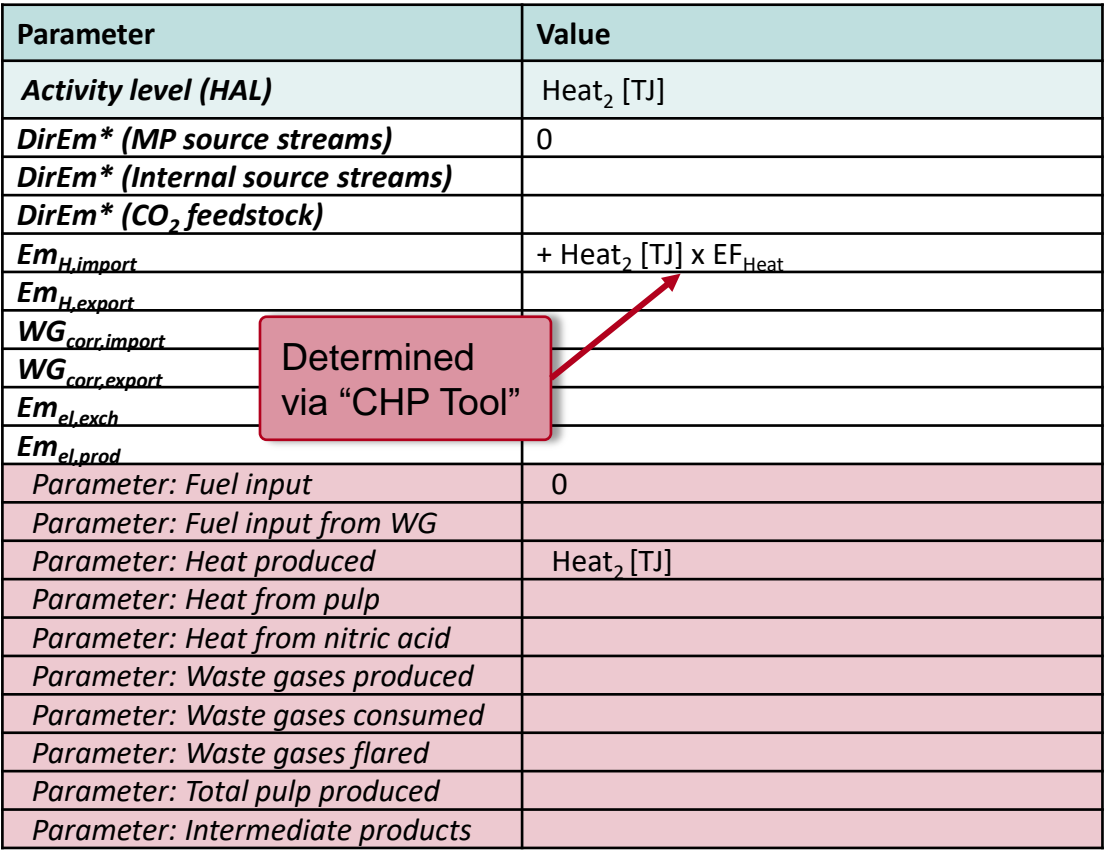

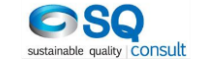

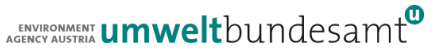

# **Case study 2 – solution (4)**

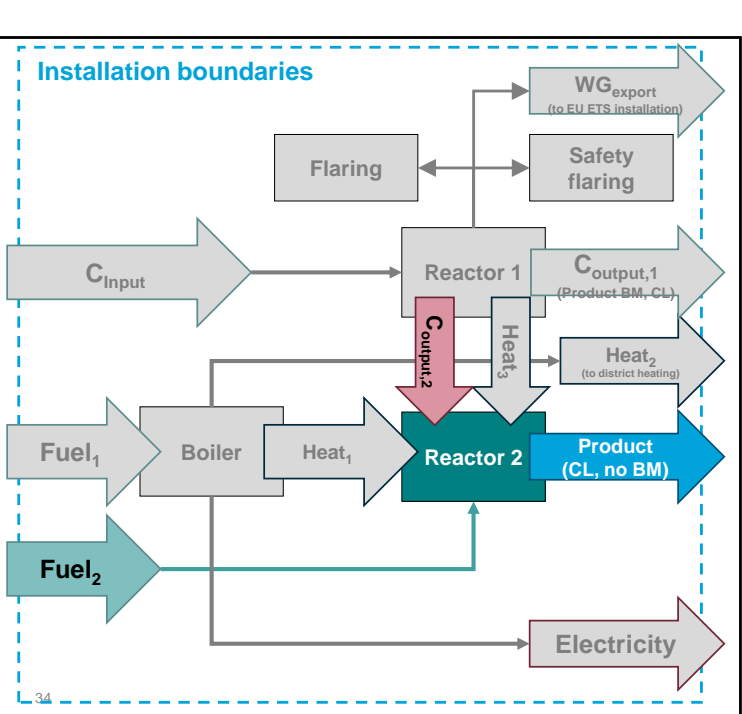

● Sub-installation 4: Fuel BM, CL

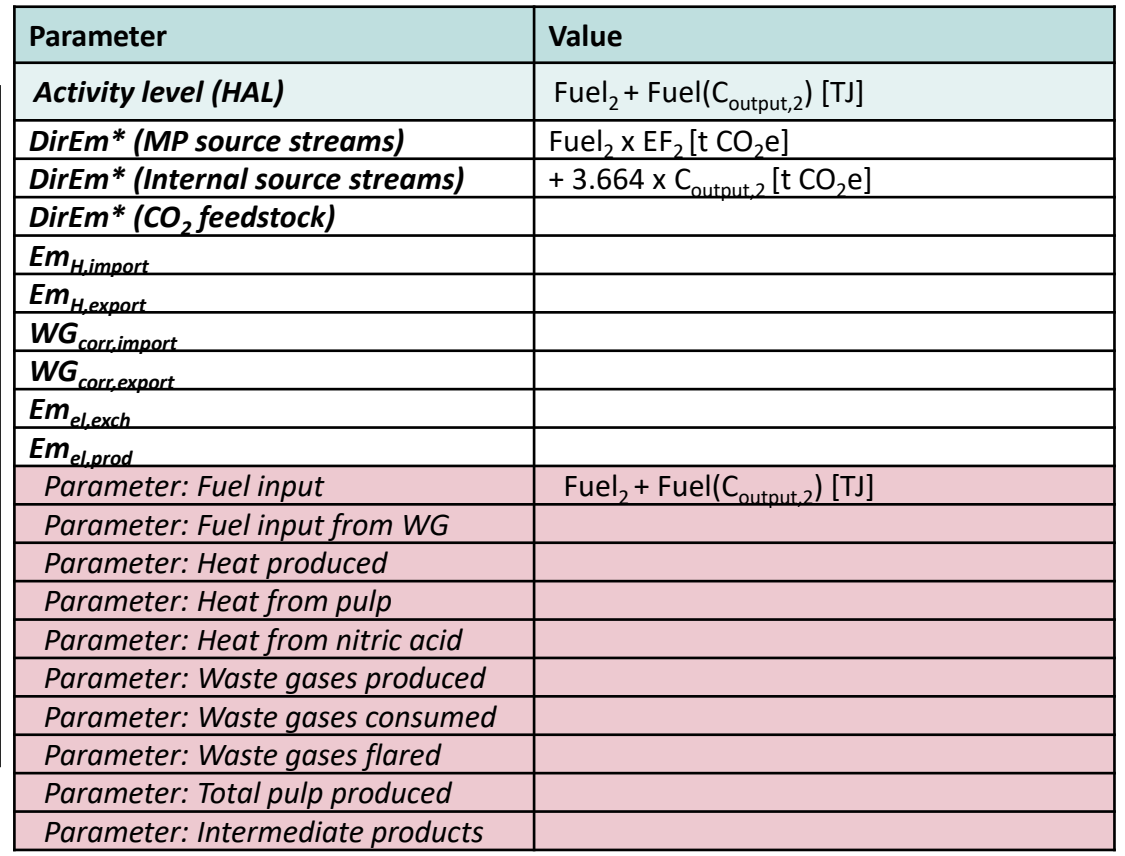

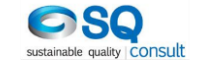

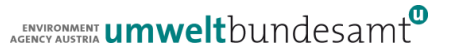

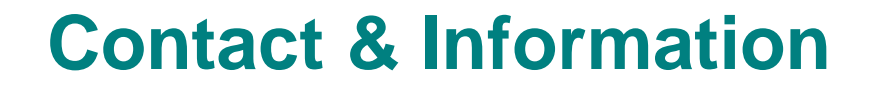

ENVIRONMENT **UMWelt**bundesamt

Christian Heller [Christian.Heller@umweltbundesamt.at](mailto:Christian.Heller@umweltbundesamt.at)

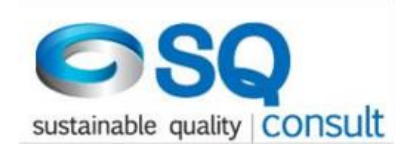

Eliška Bystricky [e.bystricky@sqconsult.com](mailto:e.bystricky@sqconsult.com)

Umweltbundesamt www.umweltbundesamt.at

FAR workshops January-March • 2019

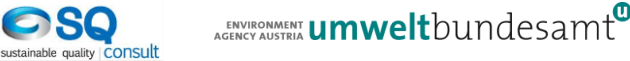